## **Content of Monitor Browser Service Performance.vbs ( Site 1 )**

' Description: Uses cooked performance counters to monitor the rates of announcements, enumerations, and other browser transmissions

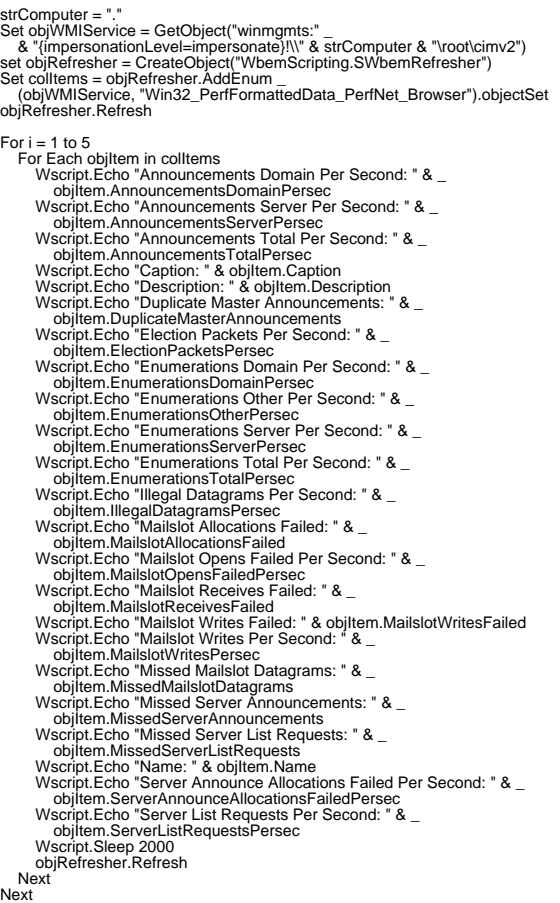